# **Distribution EOLE - Scénario #28368**

# **Seth : configuration samba en mode membre : pouvoir désactiver "winbind enum user/groups"**

23/05/2019 16:22 - Gilles Grandgérard

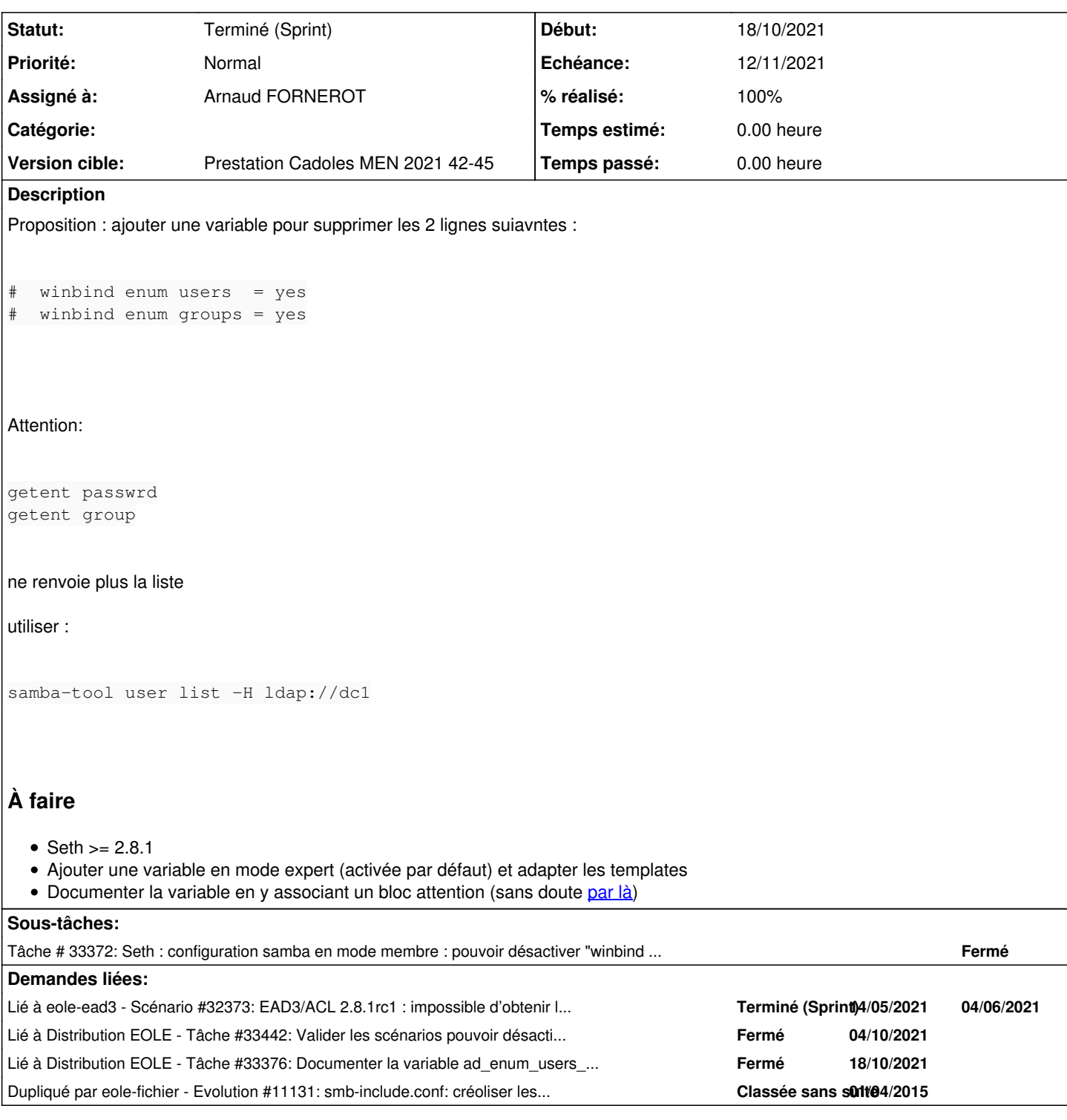

## **Révisions associées**

# **Révision a89d2d25 - 20/09/2019 16:15 - Emmanuel GARETTE**

pouvoir activer/désactiver ad\_imap\_config manuelle (par défaut le comportement ne change pas) (ref #28970) (ref #28368)

## **Historique**

## **#1 - 23/05/2019 16:34 - Benjamin Bohard**

Pour information, plusieurs actions d'administration reposent actuellement sur l'utilisation de getent.

#### **#2 - 24/05/2019 16:33 - Joël Cuissinat**

*- Sujet changé de Conf mebre smb : winbind enum user/groups à Configuration samba en mode membre : pouvoir dédactiver "winbind enum user/groups"*

*- Description mis à jour*

#### **#3 - 27/05/2019 15:13 - Joël Cuissinat**

*- Sujet changé de Configuration samba en mode membre : pouvoir dédactiver "winbind enum user/groups" à Seth : configuration samba en mode membre : pouvoir désactiver "winbind enum user/groups"*

*- Description mis à jour*

#### **#4 - 04/06/2019 14:40 - Gilles Grandgérard**

*- Tâche parente #28295 supprimé*

#### **#5 - 04/06/2019 14:40 - Gilles Grandgérard**

- *Version cible sprint 2019 21-23 Equipe MENSR supprimé*
- *Tâche parente mis à #28483*

## **#6 - 11/06/2019 11:27 - Joël Cuissinat**

- *Tâche parente #28483 supprimé*
- *Points de scénarios mis à 1.0*

## **#7 - 11/06/2019 11:28 - Joël Cuissinat**

- *Tracker changé de Tâche à Scénario*
- *Version cible sprint 2019 24-26 Equipe MENSR supprimé*
- *Début 29/04/2019 supprimé*

## **#8 - 20/08/2019 15:31 - Gilles Grandgérard**

*- Tracker changé de Scénario à Bac à idée*

#### **#9 - 25/09/2019 17:26 - Joël Cuissinat**

*- Dupliqué par Evolution #11131: smb-include.conf: créoliser les deux directives 'winbind enum users' et 'winbind enum groups' ajouté*

#### **#10 - 07/05/2021 14:26 - Daniel Dehennin**

*- Lié à Scénario #32373: EAD3/ACL 2.8.1rc1 : impossible d'obtenir la liste des utilisateurs ajouté*

#### **#12 - 12/10/2021 09:51 - Gilles Grandgérard**

*- Tracker changé de Bac à idée à Scénario*

## **#13 - 12/10/2021 09:51 - Gilles Grandgérard**

- *Echéance mis à 05/11/2021*
- *Version cible mis à Prestation Cadoles MEN 2021 42-45*
- *Début mis à 18/10/2021*
- *Release mis à EOLE 2.8.1*

## **#14 - 14/10/2021 14:22 - Joël Cuissinat**

*- Description mis à jour*

## **#15 - 02/11/2021 11:35 - Emmanuel GARETTE**

*- Assigné à mis à Arnaud FORNEROT*

## **#16 - 05/11/2021 15:25 - Arnaud FORNEROT**

La variable existait déjà en 2.8, elle se nomme ad\_enum\_users\_groups. Il y avait par contre un petit problème sur le template smb-ad.conf la fonction winbind refresh tickets = Yes était aussi soumise à l'activation de ad\_enum\_users\_groups J'ai sorti cette opiton du test

## **#17 - 15/11/2021 15:32 - Joël Cuissinat**

*- Version cible changé de Prestation Cadoles MEN 2021 42-45 à Prestation Cadoles MEN 2021 46-49*

#### **#18 - 15/11/2021 16:07 - Joël Cuissinat**

*- Version cible changé de Prestation Cadoles MEN 2021 46-49 à Prestation Cadoles MEN 2021 42-45*

## **#19 - 23/11/2021 13:19 - Joël Cuissinat**

*- Lié à Tâche #33442: Valider les scénarios pouvoir désactiver "winbind enum user/groups" et "ad\_homes\_share\_host" peut être vide sur Seth (sprint 42-45) ajouté*

#### **#20 - 13/12/2021 15:25 - Joël Cuissinat**

*- Lié à Tâche #33376: Documenter la variable ad\_enum\_users\_groups ajouté*

## **#21 - 13/12/2021 15:26 - Joël Cuissinat**

*- Statut changé de Nouveau à Terminé (Sprint)*

OK hors tâche de doc reportée : [#33376](https://dev-eole.ac-dijon.fr/issues/33376)